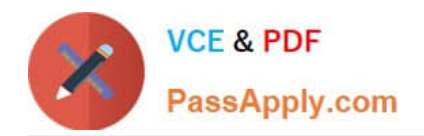

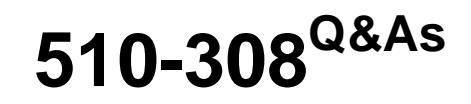

Sysbase powerbuilder professional 9.0

# **Pass Sybase 510-308 Exam with 100% Guarantee**

Free Download Real Questions & Answers **PDF** and **VCE** file from:

**https://www.passapply.com/510-308.html**

100% Passing Guarantee 100% Money Back Assurance

Following Questions and Answers are all new published by Sybase Official Exam Center

**C** Instant Download After Purchase

**83 100% Money Back Guarantee** 

- 365 Days Free Update
- 800,000+ Satisfied Customers

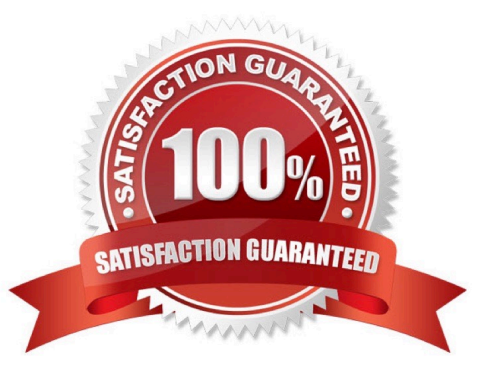

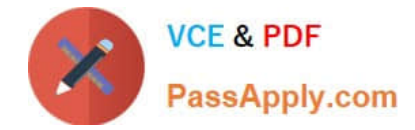

### **QUESTION 1**

An independent Custom Visual User Object may: (Choose 2) A. be added to a tab control in the painter.

- B. NOT be re-used in more than one tab control.
- C. be added to a tab control in script with the OpenUserObject function
- D. NOT be modified in the window painter.

Correct Answer: AD

### **QUESTION 2**

The default events for a Custom Class user object are:

- A. activate and deactivate
- B. constructor and destructor
- C. open and close
- D. idle and systemerror
- Correct Answer: B

### **QUESTION 3**

Which pre-defined events are supported for menus? (Choose 3)

- A. clicked
- B. doubleclicked
- C. rbuttondown
- D. help
- E. selected

Correct Answer: ADE

### **QUESTION 4**

Which is NOT an option for exporting data from a DataWindow into XML?

- A. Using the SaveAs method of a DataWindow Control.
- B. Using the Export/Import Template > XML menu item in the DataWindow painter.

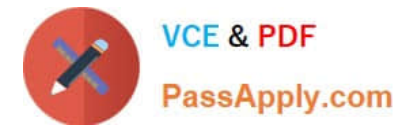

- C. Describing the DataWindow.Data.XML dot notation in PowerScript.
- D. Using the Save Rows As menu item in the DataWindow painter.

Correct Answer: B

### **QUESTION 5**

In order to determine the success or failure of a particular database operation which transaction object property should be examined?

- A. dbparm
- B. sqlerrtext
- C. sqlcode
- D. sqlreturndata
- Correct Answer: C

[510-308 Study Guide](https://www.passapply.com/510-308.html) [510-308 Exam Questions](https://www.passapply.com/510-308.html) [510-308 Braindumps](https://www.passapply.com/510-308.html)

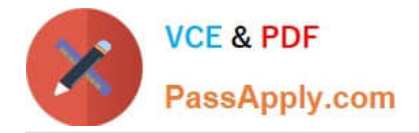

To Read the Whole Q&As, please purchase the Complete Version from Our website.

# **Try our product !**

100% Guaranteed Success 100% Money Back Guarantee 365 Days Free Update Instant Download After Purchase 24x7 Customer Support Average 99.9% Success Rate More than 800,000 Satisfied Customers Worldwide Multi-Platform capabilities - Windows, Mac, Android, iPhone, iPod, iPad, Kindle

We provide exam PDF and VCE of Cisco, Microsoft, IBM, CompTIA, Oracle and other IT Certifications. You can view Vendor list of All Certification Exams offered:

## https://www.passapply.com/allproducts

# **Need Help**

Please provide as much detail as possible so we can best assist you. To update a previously submitted ticket:

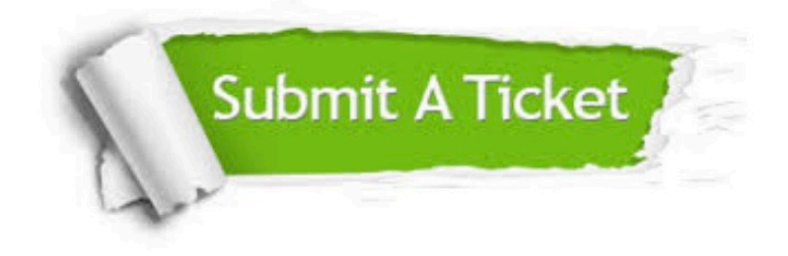

#### **One Year Free Update**

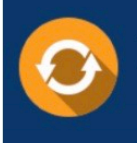

Free update is available within One fear after your purchase. After One Year, you will get 50% discounts for updating. And we are proud to .<br>poast a 24/7 efficient Customer Support system via Email

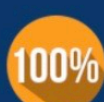

**Money Back Guarantee** 

To ensure that you are spending on quality products, we provide 100% money back guarantee for 30 days from the date of purchase

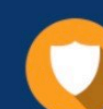

#### **Security & Privacy**

We respect customer privacy. We use McAfee's security service to provide you with utmost security for vour personal information & peace of mind.

Any charges made through this site will appear as Global Simulators Limited. All trademarks are the property of their respective owners. Copyright © passapply, All Rights Reserved.